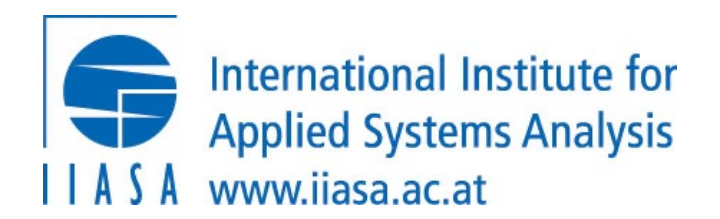

# Lecture 4: Developing your own energy syste

Open-Source Energy System Moc TU Wien, VU 370.062

a Creative Com

#### Before we get started...

#### *What's a "model"?*

- An attempt at a definition (in the context of energy systems):
	- $\Rightarrow$  A stylized representation of reality
	- $\Rightarrow$  Clear definition of the system boundaries
	- $\Rightarrow$  Based on a mathematical description
	- $\Rightarrow$  Parametrized and solved numerically
- In practice, the terms model & scenario are used for several of the items below:
	- $\Rightarrow$  Mathematical formulation "just the equations"
	- $\Rightarrow$  Scientific software implementing the equations (but without data) modelling framework
	- $\Rightarrow$  A model implemented in a modelling framework including full "baseline" parametrization
	- $\Rightarrow$  A scenario design or scenario protocol is a narrative and parametrization of assumptions possibly relative to the baseline
	- $\Rightarrow$  A scenario is an implementation of a scenario protocol in a model

Introduction: a typical modelling project

*Open-source tools (can) increase the efficiency of modelling, scenario development, analysis, and writing* 

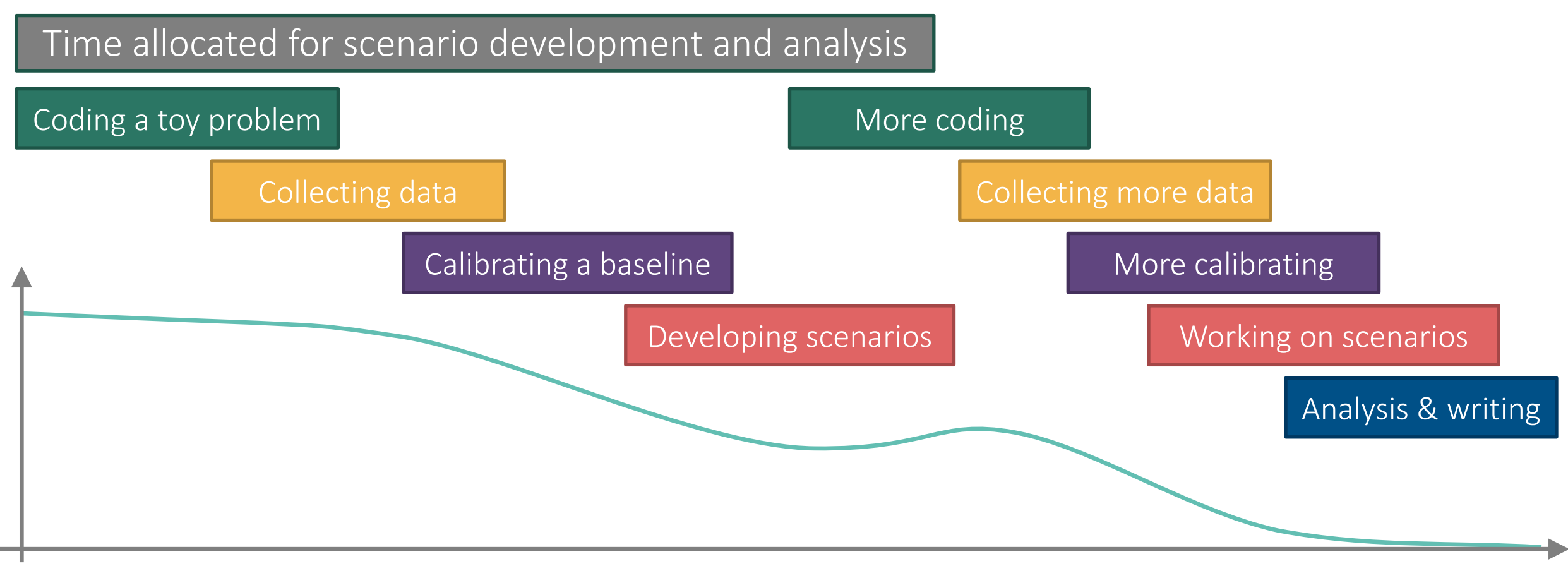

Quality of code review, documentation, etc. over project duration

Problems with open-source scientific software

*There are many concerns that open-source projects* deliver sub-par quality compared to closed-source tools

List of drawbacks:

- …?
- …?
- …?
	- $\Rightarrow$  It's just a question of committed resources...
	- $\Rightarrow$  Overall, the downsides & risks are (pretty much) the same as a close-source (commercial or academic) project

## Actual issues of open-source scientific software

*If the quality of open-source projects depends on resources, how do we make sure that projects get adequate support?* 

A few ideas on how to improve collaboration:

- $\Rightarrow$  Make open-source required by funding agencies
- $\Rightarrow$  Change the expectation in the community
- $\Rightarrow$  Look around for existing projects rather than start from scratch...

Challenges

- $\Rightarrow$  In particular for early-career researchers, how to get recognition for contributions to other projects?
- $\Rightarrow$  Open-source doesn't mean high-quality scientific software

Rationale for best-practice scientific programming

## *Following best-practice principles in your work will give you more time to do better research*

Modelling and scientific analysis is usually a "constant prototyping" exercise

- $\Rightarrow$  "Just adding one more feature" often breaks existing functionality
- $\Rightarrow$  Dependencies (open-source packages) change over time
- $\Rightarrow$  Models and tools are too complex to immediately notice changed behaviour

Who has not yet experienced the panic & stress from a model not solving shortly before a deadline…?

Following best-practice principles…

- $\Rightarrow$  Guards against models and tools failing to work (as expected)
- ⇒ Helps you to understand *your own thinking* a few months later

Some practical considerations for starting model development

*Make a conscious choice concerning the system boundaries of your work* 

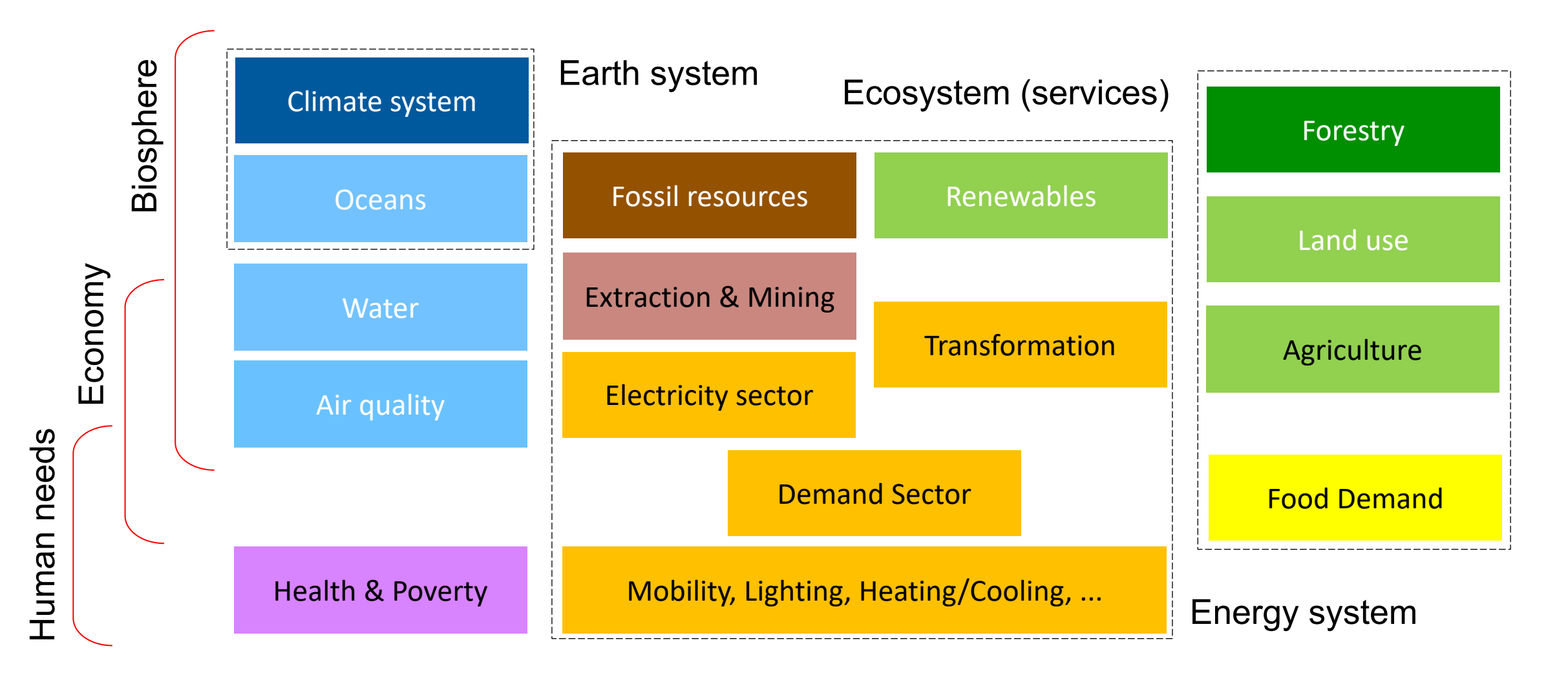

### Relevant [open-source](https://callio.pe/) energy modelling framew

#### *There are numerous well-maintained options – dones*

- OSeMOSYS: https://osemosys.org
- GENeSYS-MOD: http://www.osemosys.org/genesys-mod.h
- MESSAGEix: https://docs.messageix.org
- PyPSA: https://pypsa.org
- Calliope: https://callio.pe
- Spine: https://www.spine-model.org

All of these frameworks have tutorials, examples, active user *Please don't start a new model!*

#### *Part 2*

A high-level overview of the open-source energy system model MESSAGE $_{ix}$ 

## The MESSAGE $_{ix}$  framework: Goals and Vision

An effort started in 2016 – and still ongoing...

Goal: Develop a platform for streamlined modeling

- $\Rightarrow$  using state-of-the-art tools for data processing,
- $\Rightarrow$  building versatile & powerful mathematical models,
- $\Rightarrow$  applying best practice of collaborative research

Vision: Facilitate integration of models & scientific analysis

- SIUII: Facilitate integration of models & scientific analysis<br>
... between different disciplines and fields including economics,<br>
engineering, geophysical, and social sciences<br>
... across spatial and temporal levels of dis engineering, geophysical, and social sciences
- ... across spatial and temporal levels of disaggregation
- ... while guaranteeing the highest level of transparency and scientific reproducibility for a wide audience

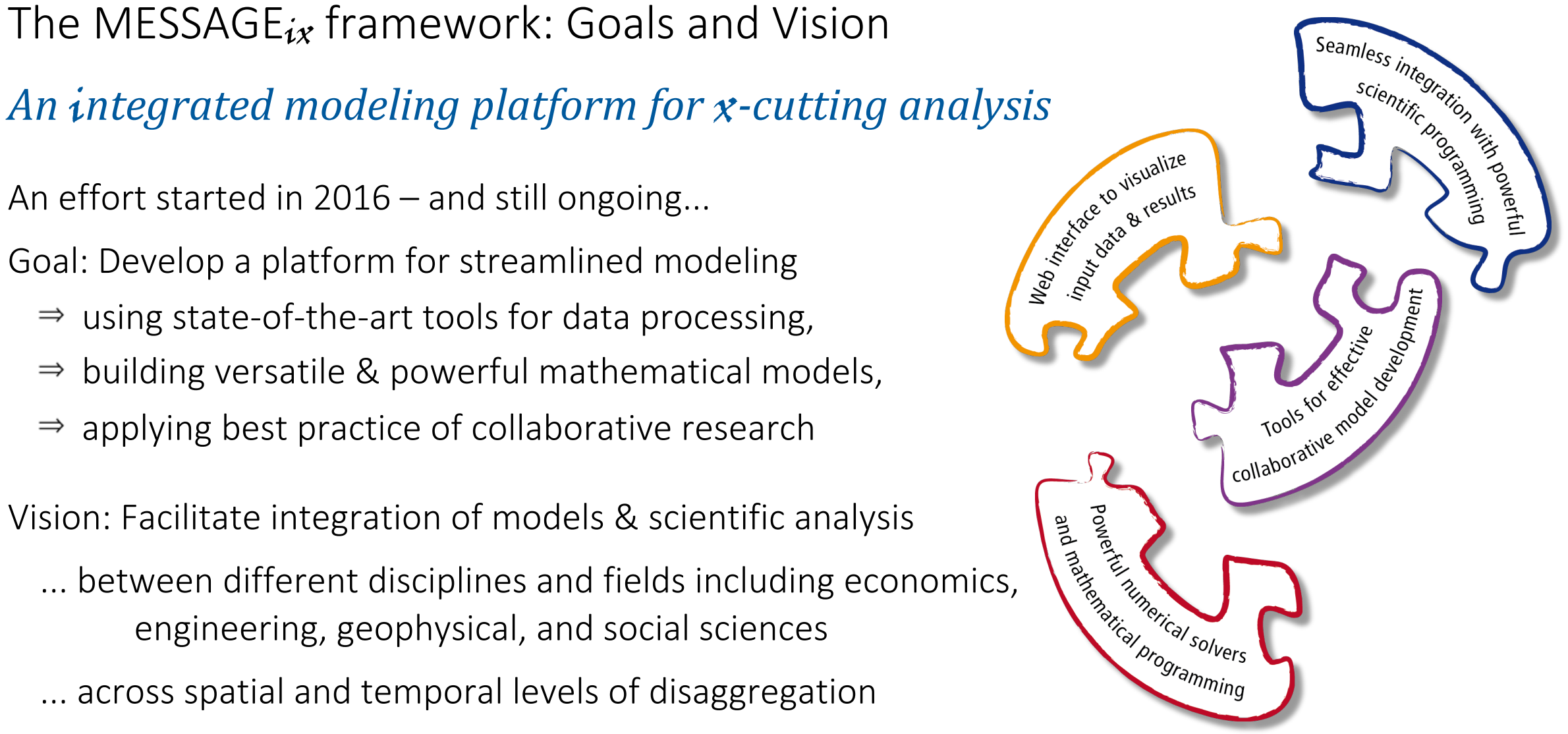

Key features of the  $ix$  modeling platform

## The MESSAGE $_{ix}$  framework: Data management

#### *A central data management warehouse*

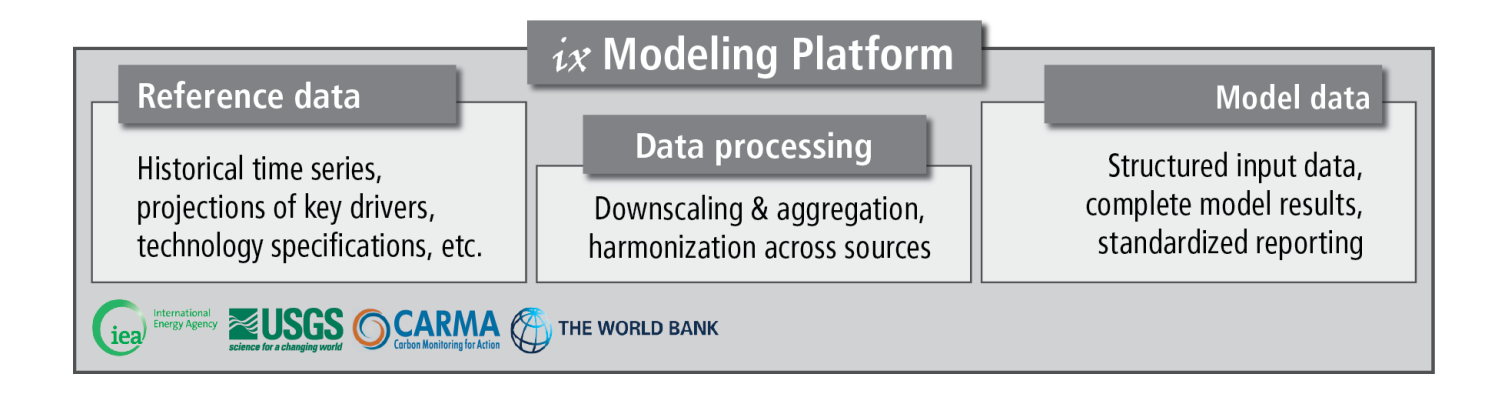

Good data management is crucial for modeling & scientific analysis:

- … version-controlled and traceable input data for model development
- … reference data for calibration and verification

… efficient workflows based on standardized data processing tools and a common data interface

The MESSAGE $_{ix}$  framework: Database backend

#### Supported by a high-performance database architecture

The platform...

- … is based on a Java interface as gateway to the data
- … supports both an ORACLE database backend for high-performance, collaborative modeling and local, file-based databases for getting started or working "on the fly"

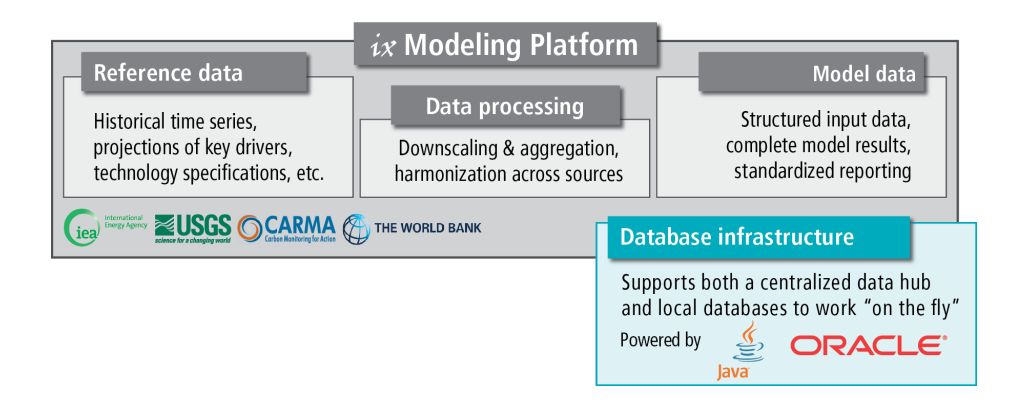

# The MESSAGE $_{ix}$  framework: Integration with GAMS

## *Connected to high-performance numerical programming*

The platform has an interface to GAMS, a versatile software for mathematical programming and optimization.

 $\Rightarrow$  MESSAGE<sub>ix</sub> is the first model fully integrated with the  $ix$  modeling platform...

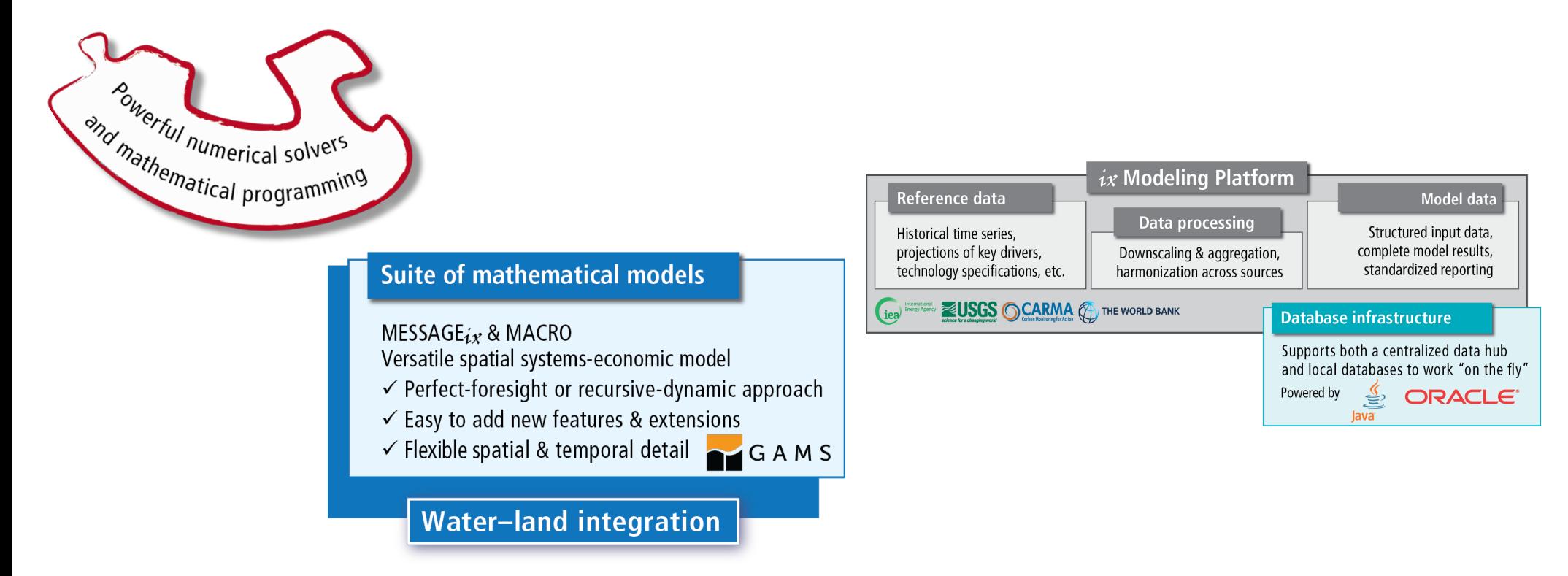

## The MESSAGE $_{ix}$  framework : Scientific programming

#### *Interfaces to scientific programming for advanced users*

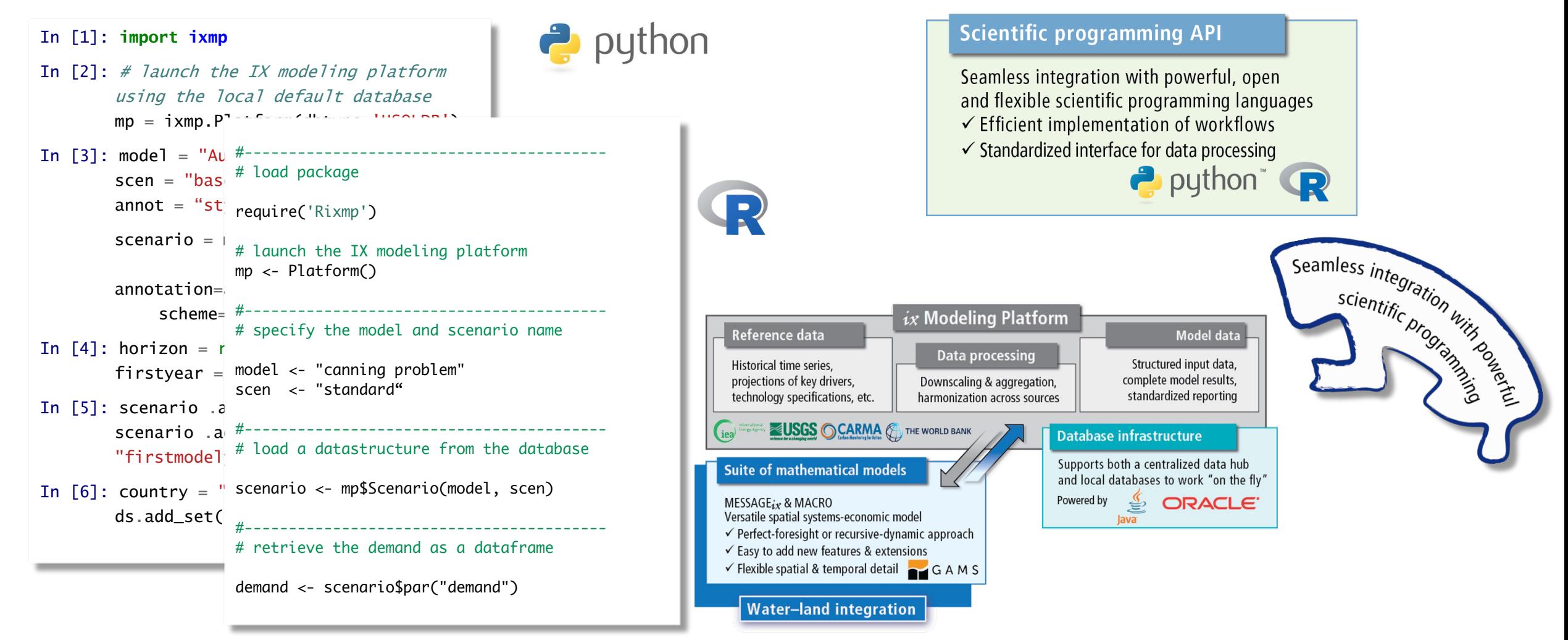

## The MESSAGEix framework: Collaborate research

#### *Geared towards best-practice in collaborative research*

The platform facilitates collaborative model development

- … through comprehensive data version control
- … by moving to "script-based" data processing & analysis
- … using full version control of all model codes and scripts

… implementing "continuous integration"

 $\Rightarrow$  automated testing of new features to ensure stable code base

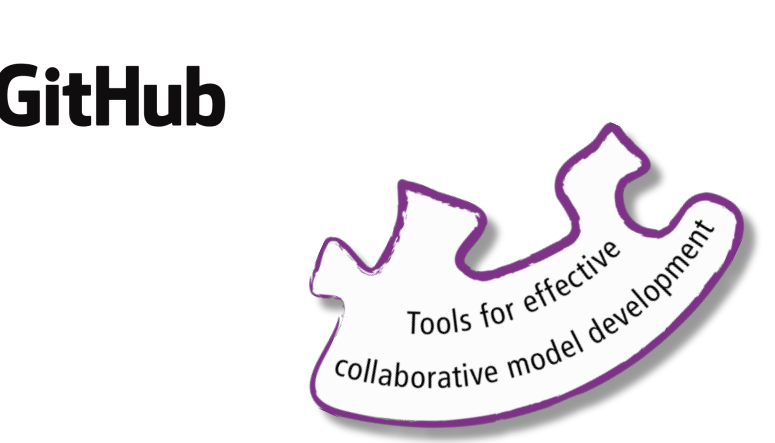

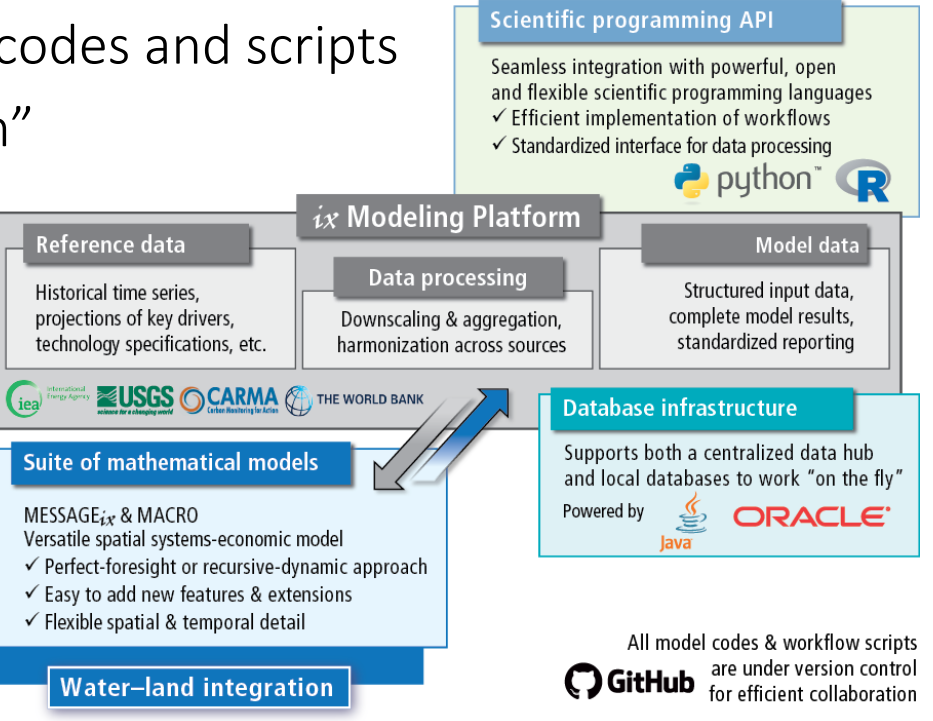

# The MESSAGE $ix$  framework: Documentation

# *Implementing tools for comprehensive documenta*

The framework ensures transparency and intelligibility through "auto-documentation" of all codes & packages on read

- $\Rightarrow$  Documentation of all scientific programming packages using
- Documentation of the mathematical equations generated automatically from  $\mathbb{B}T_{\mathsf{F}}X$  mark-up in the GAMS code Internat

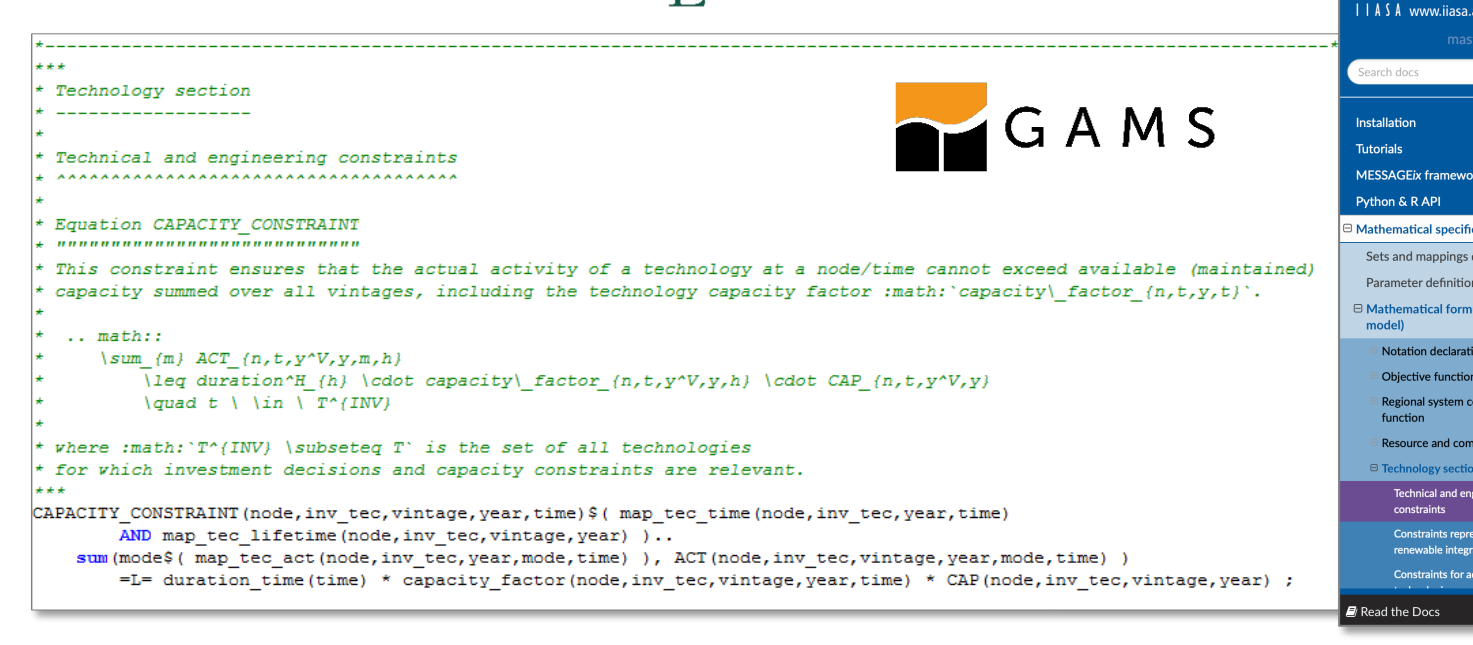

Open-Source Energy System Modeling, Lecture 4

# The MESSAGE $_{ix}$  framework: Interactive web use

## *An intuitive gateway to modeling data for research*

The "IAMC 1.5°C Scenario Explorer" presenting an ensemble of pathways supporting the IPCC SR15 assessment is powered by the web user interface of the  $ix$  [modeling](http://www.ipcc.ch/report/sr15/) platform

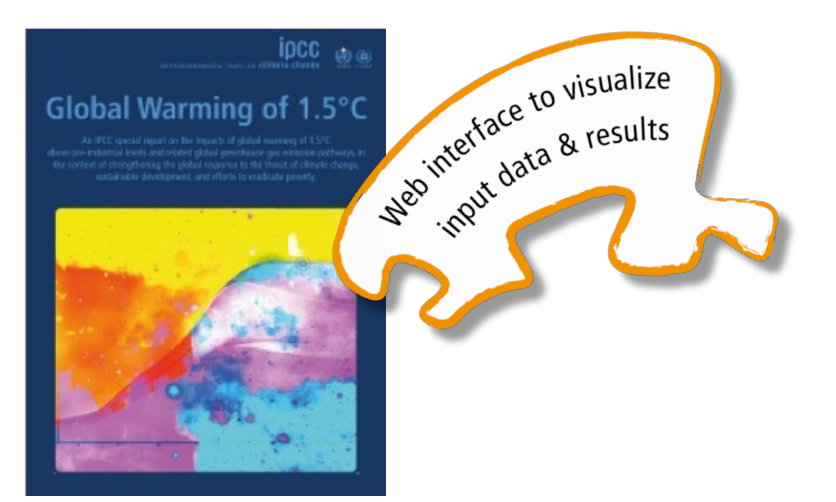

Special Report on *Global Warming of 1.5°C*  (IPCC SR15, http://www.ipcc.ch/report/sr15/)

Open-Source Energy System Modeling, Lecture 4

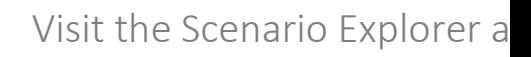

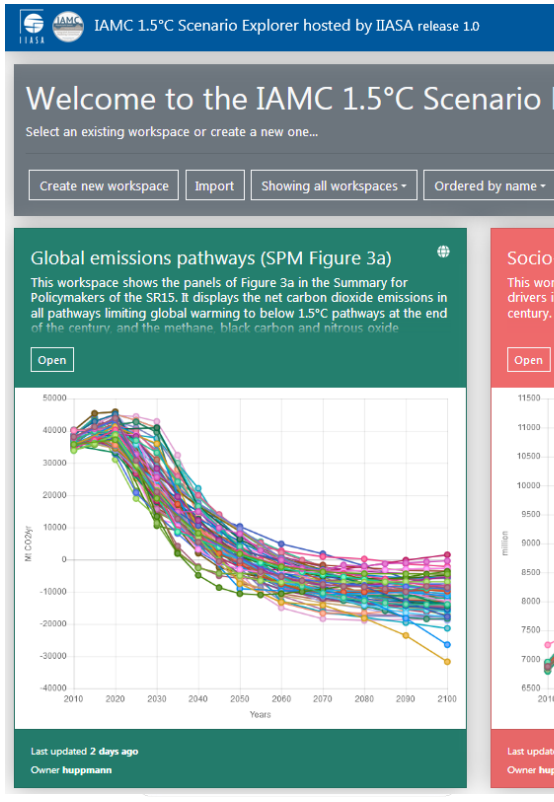

## The MESSAGE $_{ix}$  framework: Interactive web user interface

#### An intuitive gateway to modeling data for researchers and a wider audience

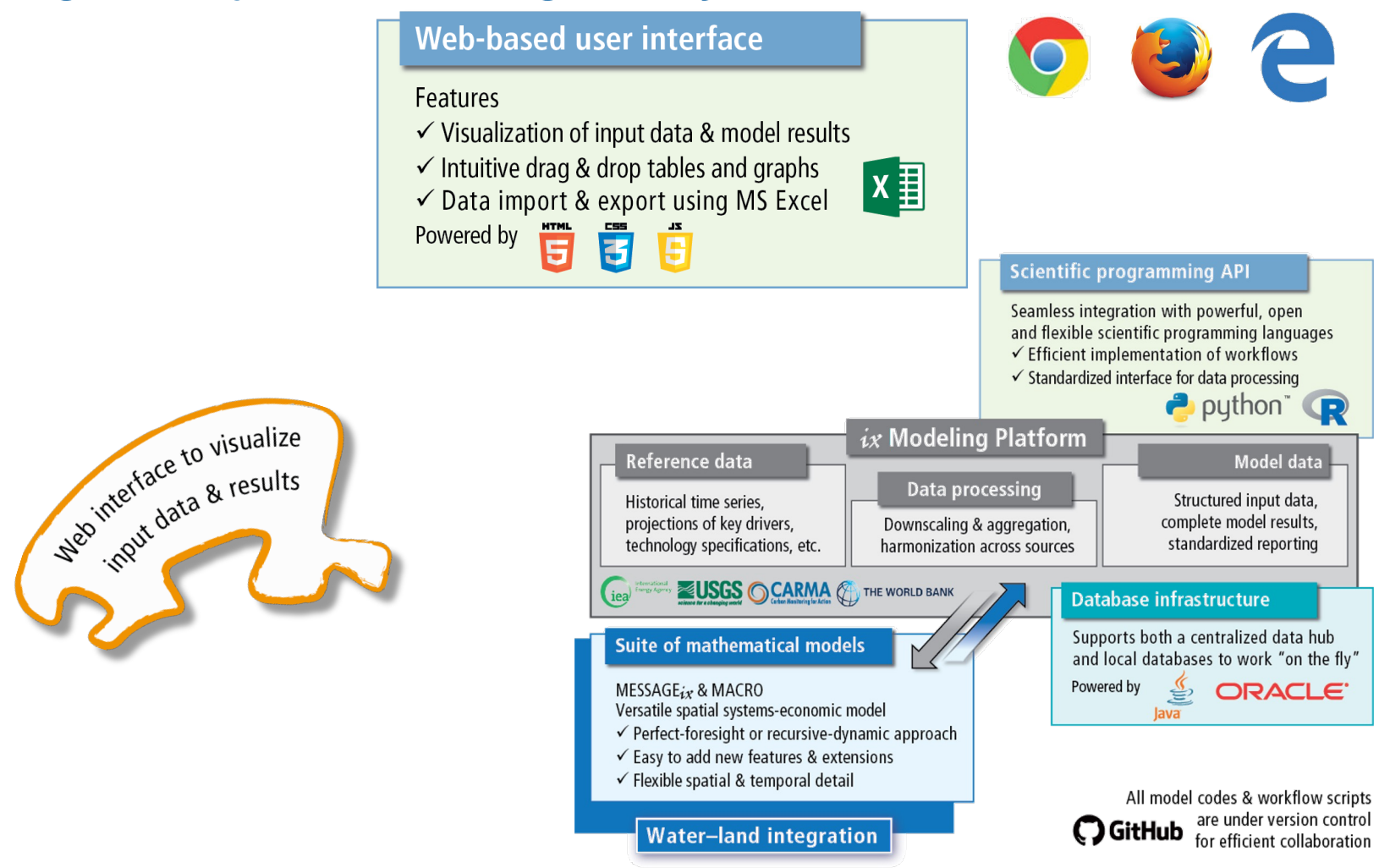

## The MESSAGE $ix$  framework

#### *Facilitating transparency and reproducibility of research*

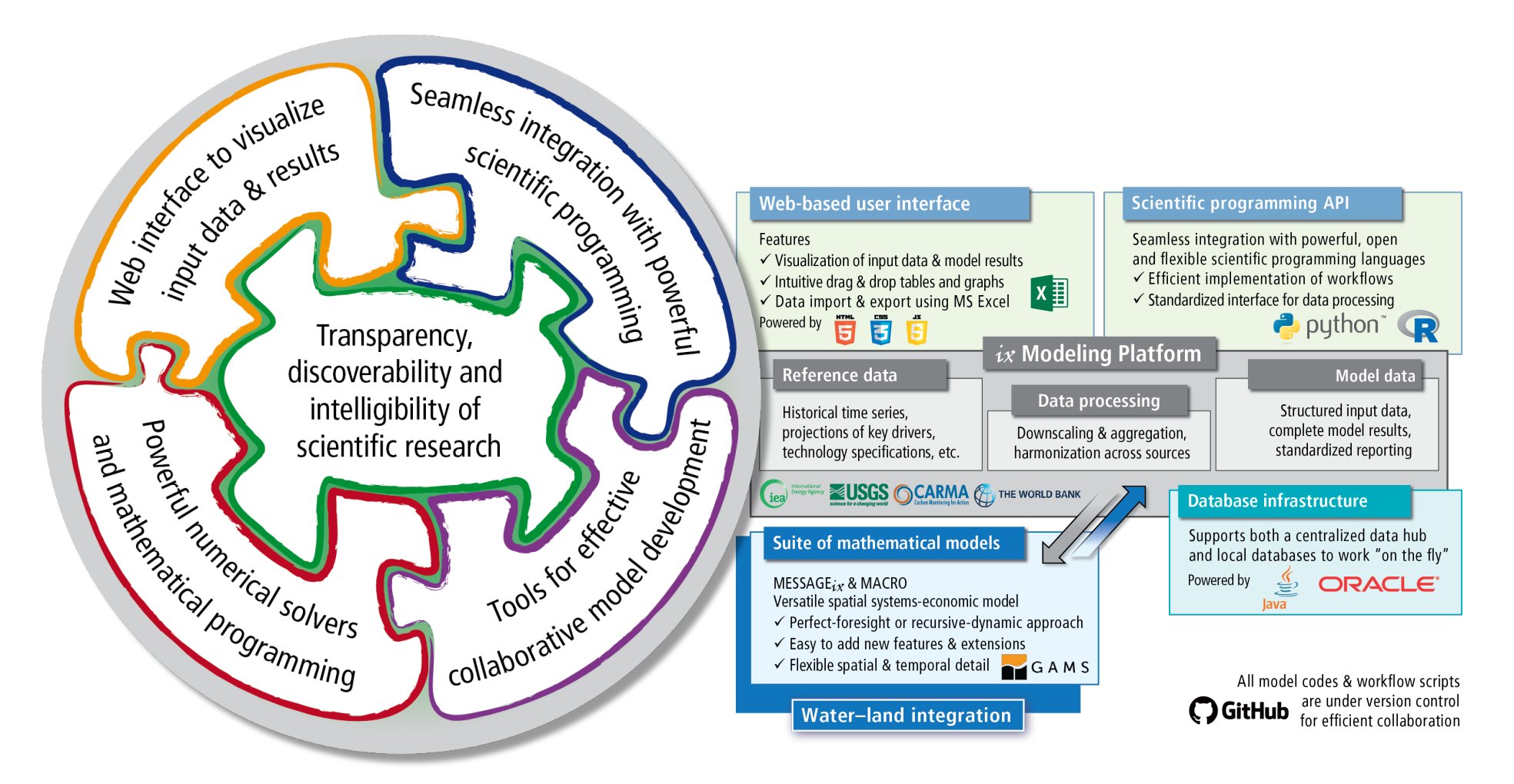

## Working with the MESSAGE $_{ix}$  framework

#### *Practical considerations where MESSAGE*<sub>ix</sub> *differs from other frameworks*

Installation:

- $\Rightarrow$  When installing public release versions via pip or anaconda, you don't need to worry
- $\Rightarrow$  To get the bleeding-edge developments, make sure that you install the corresponding branches from the GitHub repositories  $i$ xmp and message  $i$ x
- $\Rightarrow$  Known issue on Mac: versioneer is sometimes confused, delete installation from site-packages directory manually if necessary

Your scientific workflow:

- $\Rightarrow$  Don't re-run your scenario assessment notebooks over and over again, because this will create a new scenario instance in the database every time
- $\Rightarrow$  Instead, remove the `version=new` argument to load an existing scenario and adapt the script accordingly

## Working with the MESSAGE $ix$  framework

*Practical considerations where MESSAGE*<sub>ix</sub> *differs from other frameworks* 

Integration with GAMS:

- $\Rightarrow$  The GAMS code is installed (copied) to the Python site-packages directory, so if you make changes in your  $q$ it folder, it won't have any effect on your model run
	- $\Rightarrow$  This actually makes a lot of stuff simpler for the Python installation (say @gidden and @khaeru)
- $\Rightarrow$  But you can set your git folder as the model folder

(i.e., where the message\_ix package looks for the MESSAGEix-GAMS code)

using this command line interface (CLI):

\$ messageix-config --model\_path /path/to/model

#### *Part 2*

How to start developing your own energy system scenarios?

# Considerations for developing a new (energy system) model

#### *What do you need to build an energy system*

- A "reference energy system" (RES)
	- $\Rightarrow$  The technologies, commodities, levels
- Regional specification
- Time horizon
- Assumptions (projections)
	- $\Rightarrow$  Costs (investment, capacity, variable)
	- $\Rightarrow$  Demand for energy and other commodities
	- $\Rightarrow$  Bounds on trade, diffusion of new technologies, etc.
- Policies on emissions (taxes, bounds) and sustainable development policies

*To make learning MESSAGEix more fun, we developed a suite of tutorials based on the TV show "Game of Thrones"*

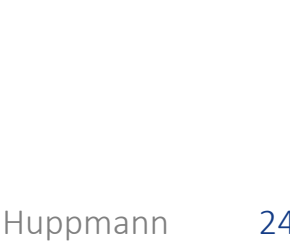

#### *Part 3*

# Some considerations on modelling

More practical considerations for starting model development

#### *Choose an appropriate methodology for the research question at hand*

#### Commonly used methodologies:

- $\Rightarrow$  Optimization: determine the system that is optimal according to a metric
- $\Rightarrow$  Equilibrium: determine the system as a result of interacting agents
- $\Rightarrow$  Simulation: determine the system given some decision rules

#### Dealing with uncertainty:

- $\Rightarrow$  Deterministic optimization (perfect foresight):
	- all future states (exogenous parameters) are known at the beginning of the model horizon
- $\Rightarrow$  Stochastic optimization:

all future states along an "uncertainty tree" are known, including probabilities of each branch

- $\Rightarrow$  Myopic (rolling horizon) optimization:
	- decisions in period *y* are taken under some assumptions about the future;
	- move to period  $y + 1$  and repeat, with (possibly altered) assumptions about periods  $[y + 2, ...]$

Yet more practical considerations for starting model development

#### *There are many issues that a self-critical modeller should consider...*

- Model uncertainty:
	- $\Rightarrow$  Is the approach appropriate? Are results dependent on the methodology?
- Parameter uncertainty:
	- $\Rightarrow$  How much confidence can you have on input assumptions?
- Model horizon and level of temporal/spatial disaggregation:
	- $\Rightarrow$  What is the intended scope of analysis? Beware of the "end-of-horizon"-effect!
- Model simplifications for numerical tractability and comprehensibility:
	- $\Rightarrow$  What are appropriate trade-offs between having a high level of detail vs. loosing focus? E.g., variable renewables require infrastructure for system stability – assumption or result?
- System boundaries and model closure:
	- $\Rightarrow$  Are the assumptions to "close" the model valid?

E.g., for a national electricity model, you need to make assumptions about import/export Open-Source Energy System Modeling, Lecture 4 and the state of the state of the Daniel Huppmann 27

# Methods to evaluate the robustness of results

# *Think hard about testing your model behaviour*

Methods for validation:

- Sensitivity analysis: Structured variation of key input parameters to understand
	- $\Rightarrow$  Relatively easy to do, but you can never do sensitivity as.
- Multi-criteria analysis: Include multiple dimensions in the objective function, solve  $\Rightarrow$  Requires some work, still prone to modelling artefacts
- "Modelling to generate alternatives" Re-solve a model to get a different solution within some addition  $\Rightarrow$  Very elegant, but requires substantial effort to implemer Further reading: Joseph F. DeCarolis. Using modeling to generate thinking on energy futures. *Energy Economics* 33(2):145-152, 201

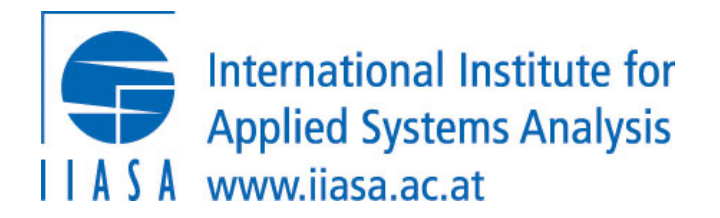

*Thank you very much for your attention!*

Senior Resea

 $\vert \vert$ 

a Creative Commo